### **SKRIPSI**

## **KUSTOMISASI SHARIF JUDGE UNTUK KEBUTUHAN PROGRAM STUDI TEKNIK INFORMATIKA**

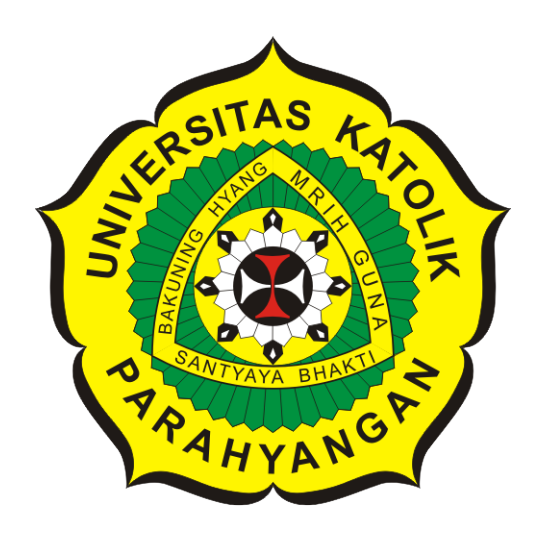

**Stillmen Vallian**

**NPM: 2014730083**

**PROGRAM STUDI TEKNIK INFORMATIKA FAKULTAS TEKNOLOGI INFORMASI DAN SAINS UNIVERSITAS KATOLIK PARAHYANGAN 2018**

### **UNDERGRADUATE THESIS**

## **CUSTOMIZATION OF SHARIF JUDGE FOR NEEDS OF INFORMATICS DEPARTMENT**

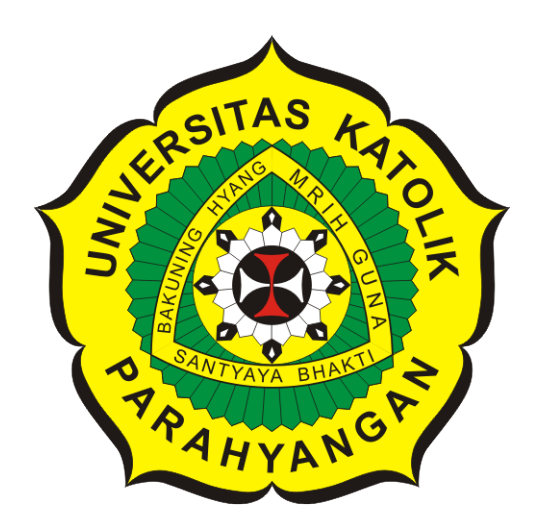

**Stillmen Vallian**

**NPM: 2014730083**

**DEPARTMENT OF INFORMATICS FACULTY OF INFORMATION TECHNOLOGY AND SCIENCES PARAHYANGAN CATHOLIC UNIVERSITY 2018**

#### LEMBAR PENGESAHAN

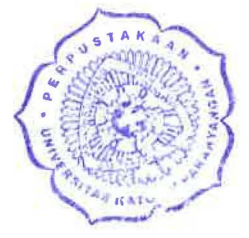

# KUSTOMISASI SHARIF JUDGE UNTUK KEBUTUHAN PROGRAM STUDI TEKNIK INFORMATIKA

# Stillmen Vallian

#### NPM: 2014730083

Bandung, 23 Mei 2018

Menyetujui,

Pembimbing

Luciana Abednego, M.T.

Husnul Hakim, M.T.

Ketua Tim Penguji Anggota Tim Penguji

*?*  Kristopher David Harjono, M. T.

Mengetahui,

Ketua Program Studi

Mariskha Tri Adithia, P.D.Eng

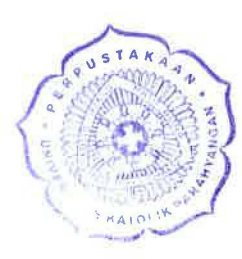

### **PERNYATAAN**

Dengan ini saya yang bertandatangan di bawah ini menyatakan bahwa skripsi dengan judul:

#### **KUSTOMISASI SHARIF JUDGE UNTUK KEBUTUHAN PROGRAM STUDI TEKNIK INFORMATIKA**

adalah benar-benar karya saya sendiri, dan saya tidak melakukan penjiplakan atau pengutipan dengan cara-cara yang tidak sesuai dengan etika keilmuan yang berlaku dalam masyarakat keilmuan.

Atas pernyataan ini, saya siap menanggung segala risiko dan sanksi yang dijatuhkan kepada saya, apabila di kemudian hari ditemukan adanya pelanggaran terhadap etika keilmuan dalam karya saya, atau jika ada tuntutan formal atau non-formal dari pihak lain berkaitan dengan keaslian karya saya ini.

> Dinyatakan di Bandung, Tanggal 23 Mei 2018

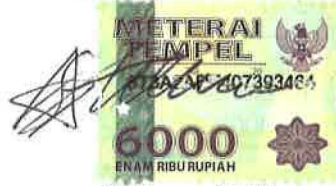

Stillmen Vallian NPM: 2014730083

#### **ABSTRAK**

*Sharif Judge* adalah *online judge* gratis untuk bahasa pemrograman C, C++, Java dan Python. *Sharif Judge* diciptakan oleh Mohammad Javad Naderi pada tahun 2014. *Sharif Judge* dibangun menggunakan *framework CodeIgniter* dan bersifat *open source*. Pada perangkat lunak *Sharif Judge*, terdapat banyak fitur yang dapat digunakan. Fitur-fitur tersebut seperti deteksi kecurangan (kode yang mirip), mengunduh nilai peserta dalam bentuk *excel*, mengunduh kode jawaban peserta dalam bentuk *zip*, menampilkan nilai seluruh peserta dan lain sebagainya. *Sharif Judge* digunakan oleh banyak kalangan, salah satunya adalah Program Studi Teknik Informatika Universitas Katolik Parahyangan.

Perangkat lunak *Sharif Judge* digunakan oleh Program Studi Teknik Informatika Universitas Katolik Parahyangan pada mata kuliah seperti Algoritma dan Struktur Data serta Desain dan Analisis Algoritma. Perangkat lunak ini sangat membantu para dosen dan mahasiswa. Sistem penilaian otomatis merupakan salah satu fitur yang sering digunakan oleh para dosen. Dengan memanfaatkan fitur di atas, dosen dapat dengan mudah memberikan nilai tugas, kuis dan ujian.

*Sharif Judge* terakhir dicommit di *GitHub* pada bulan Juli 2015 dan meninggalkan beberapa *bug*. Selain meninggalkan beberapa *bug*, Program Studi Teknik Informatika memiliki kebutuhankebutuhan yang lebih spesifik. Hal ini menyebabkan *Sharif Judge* kurang memenuhi kebutuhan Program Studi Teknik Informatika. Pengembangan perangkat lunak Sharif Judge perlu dilakukan untuk mengatasi masalah-masalah di atas.

Kustomisasi *Sharif Judge* memiliki tujuan agar *Sharif Judge* dapat kembali memenuhi kebutuhan Program Studi Teknik Informatika. Dari kebutuhan-kebutuhan tersebut, dirancang fitur-fitur untuk diimplementasi ke dalam perangkat lunak Sharif Judge. Dengan mengimplementasikan fitur-fitur baru, diharapkan perangkat lunak *Sharif Judge* dapat kembali memenuhi kebutuhan Program Studi Teknik Informatika.

**Kata-kata kunci:** Kustomisasi, pengembangan, kebutuhan, fitur, *Sharif Judge*, Program Studi Teknik Informatika

#### **ABSTRACT**

Sharif Judge is a free online judge for C, C++, Java and Python programming courses. *Sharif Judge* was created by Mohammad Javad Naderi in 2014. Sharif Judge was built by CodeIgniter Framework and has an open source characteristic. At Sharif Judge software, there are many features that can be used. Those features are like cheat detection (resemble codes), downloading participant's score in excel format, downloading participant's answer code in zip format, display the score of all those participants and so many else. Sharif Judge is used by many circles, one of them is Department of Informatics Parahyangan Catholic University.

Sharif Judge software is used by Department of Informatics Parahyangan Catholic University in many lessons like Algorithms and Data Structures also Design and Analysis of Algorithm. This software is very helpful for the lecturers and students. Automatic scoring system is one of the feature that often used by lecturers. By using that feature, lecturers can easily give the score of task, quiz and examination.

Sharif Judge was lastly committed in GitHub at July 2015 and leaving some bugs. Beside leaving some bugs, Department of Informatics have the requirements that are more specific. In this case Sharif Judge doesn't quite fulfill needs of Informatics Department. The development of Sharif Judge software needs to be done in order to solve all those problems.

Customization of Sharif Judge has an objective to make Sharif Judge can fulfill needs of Informatics Department. From all those needs, many features is designed to be implemented into Sharif Judge software. By implementing new features, it is expected that Sharif Judge software can re-fulfill needs of Informatics Department.

**Keywords:** Customization, development, needs, features, Sharif Judge, Informatics Department

*Dipersembahkan kepada Sang Tri Ratna, keluarga tercinta, teman-teman yang mendukung, semua orang yang berperan dalam pembuatan skripsi ini dan diri sendiri*

### **KATA PENGANTAR**

<span id="page-10-0"></span>Puji Syukur kepada Sang Tri Ratna atas berkat dan perlindungan yang telah diberikan kepada penulis sehingga dapat menyelesaikan skripsi dengan judul Kustomisasi Sharif Judge untuk Kebutuhan Program Studi Teknik Informatika. Penulis juga berterima kasih kepada pihak-pihak yang telah memberikan dukungan serta bantuan kepada penulis dalam menyelesaikan skripsi ini. Penulis ingin mengucapkan terima kasih kepada:

- 1. Kedua orang tua penulis, Bapak Sakiman dan Ibu Lily Leonita yang selalu memberikan dukungan selama pengerjaan skripsi ini.
- 2. Kakak dan adik penulis, Stefen Valerian dan Stevie yang selalu memberikan semangat dan motivasi kepada penulis.
- 3. Ibu Luciana Abednego dan Bapak Pascal Alfadian Nugroho selaku dosen pembimbing yang selalu membimbing penulis dalam menyusun skripsi.
- 4. Bapak Husnul Hakim dan Bapak Kristopher David Harjono selaku dosen penguji yang telah memberikan saran dan masukan yang baik untuk memperbaiki penyusunan skripsi ini.
- 5. Ibu Joanna Helga, Ibu Vania Natali dan Bapak Claudio Fransiscus yang telah memberikan masukan untuk perangkat lunak yang dikembangkan pada skripsi ini.
- 6. Christian Gunawan, Hereza Ardithia dan Kalas Gusna Kinasah selaku admin Lab FTIS yang telah membantu penulis dalam proses penginstalan dan pengujian perangkat lunak.
- 7. Stanley Hanes, Kresna Dwi Cahyo, Ivan, Marchella Metta dan Riki Rusli selaku teman seperjuangan dan bertukar pikiran yang selalu membantu serta memberikan masukan kepada penulis dalam menyusun skripsi.
- 8. Daniel Ferdinan, Fedrian Hermana, Kevin Jonathan, Kelvin Tandika dan Andre selaku teman yang selalu memberikan semangat dan dorongan kepada penulis.
- 9. Pihak-pihak lain yang telah membantu penulisan skripsi ini, yang terus memberikan doa dan semangat kepada penulis.

Akhir kata, penulis berharap agar skripsi ini dapat bermanfaat bagi pembaca yang hendak melakukan penelitian dan pengembangan yang terkait dengan skripsi ini.

Bandung, Mei 2018

Penulis

# **DAFTAR ISI**

<span id="page-12-0"></span>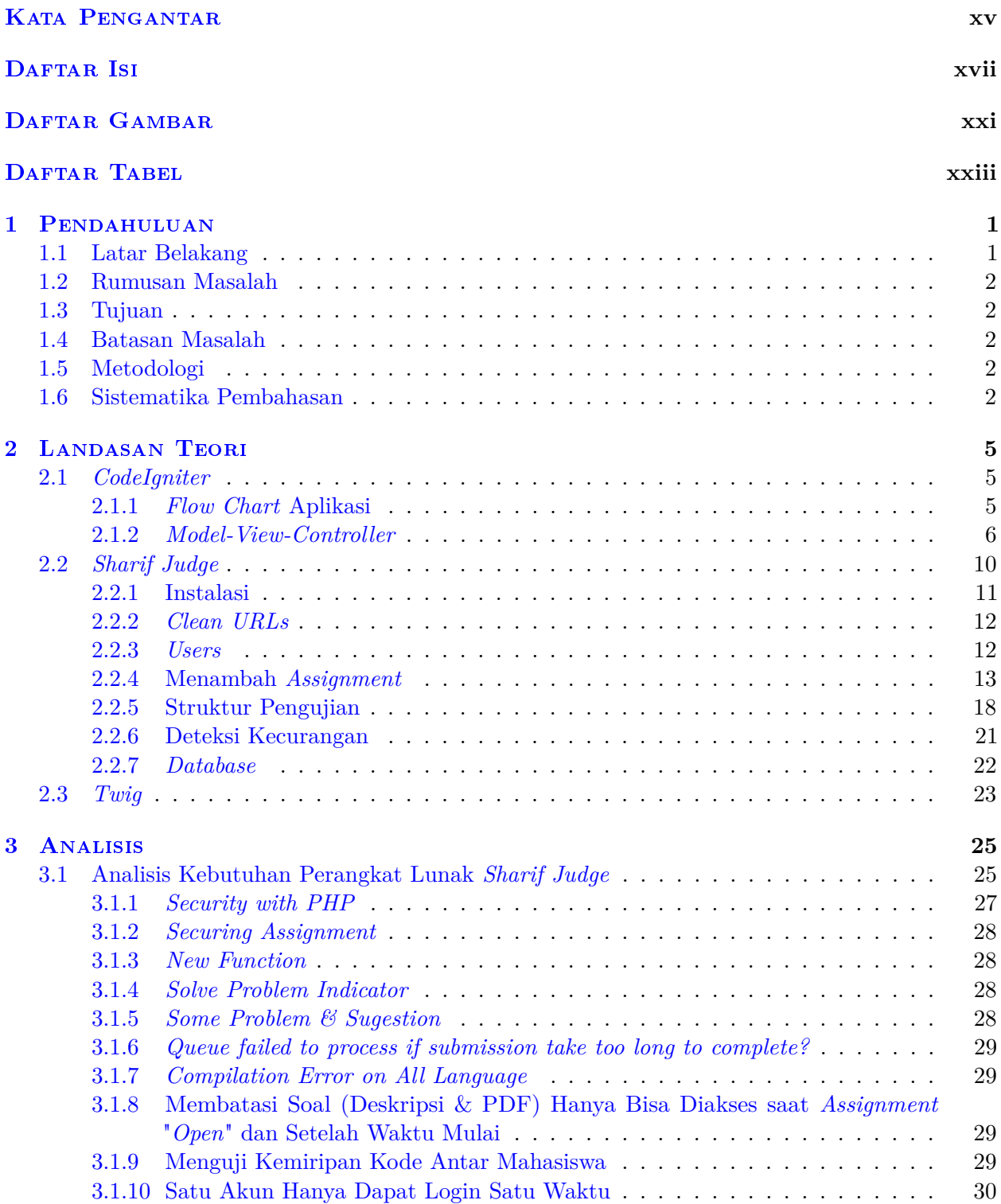

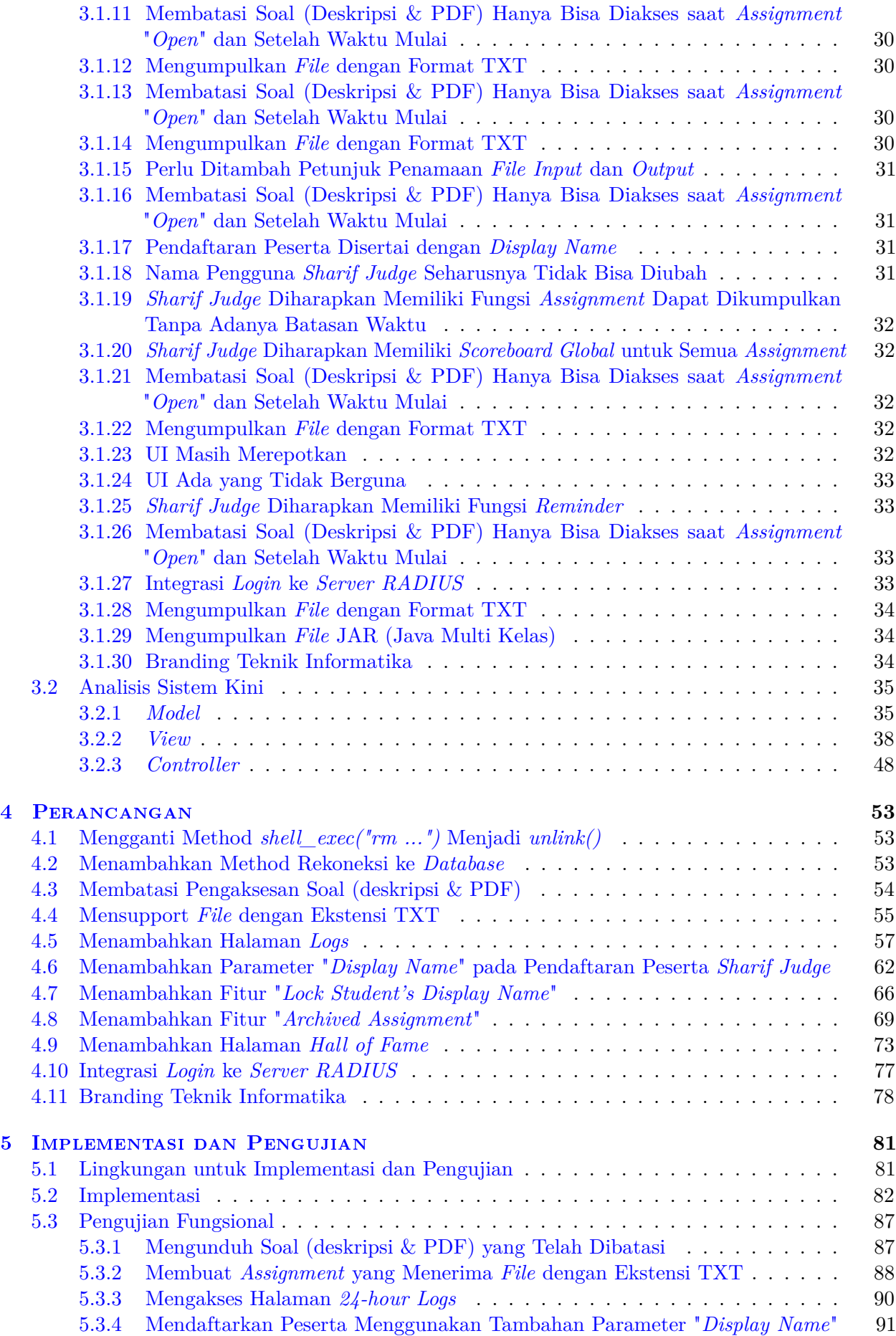

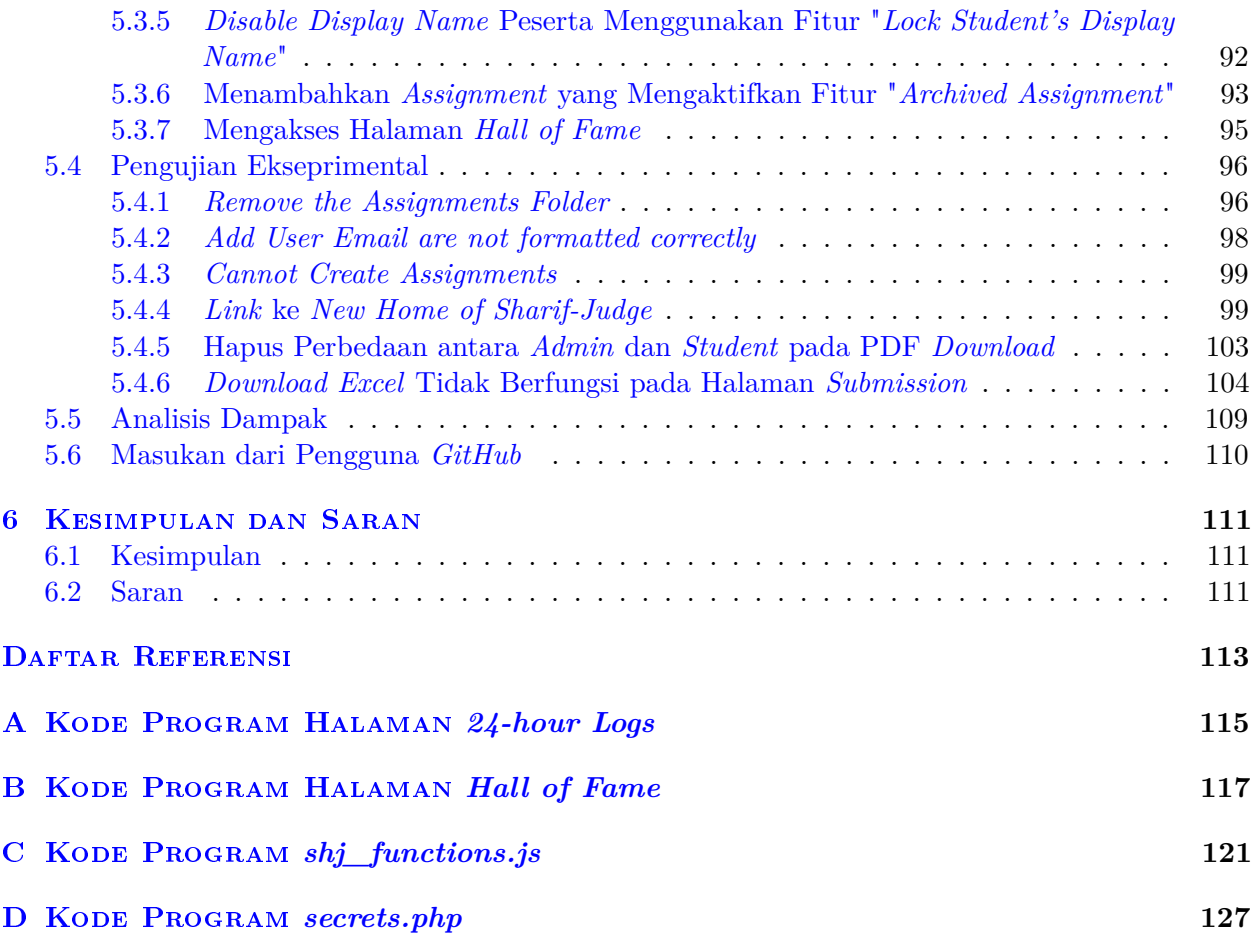

# **DAFTAR GAMBAR**

<span id="page-16-0"></span>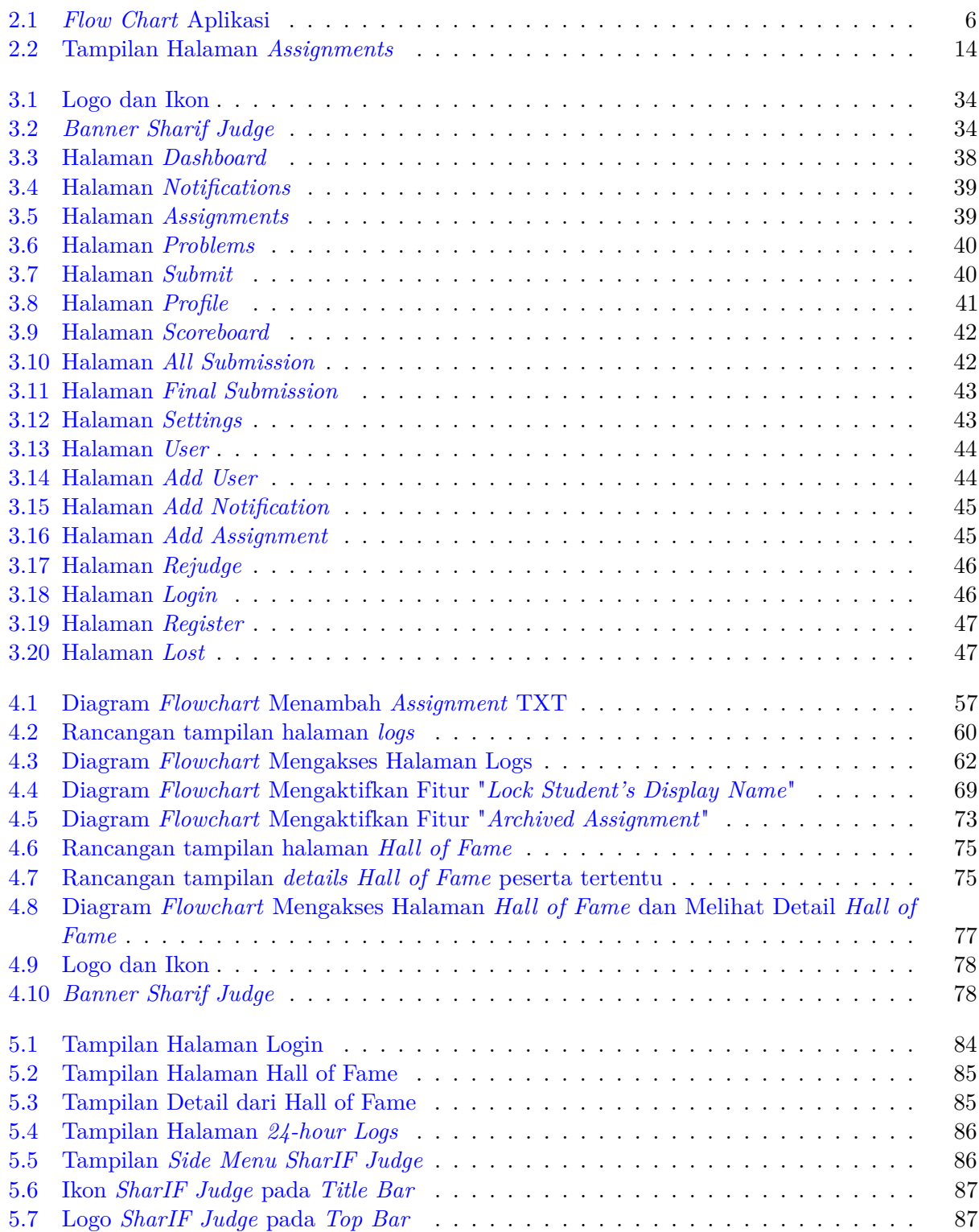

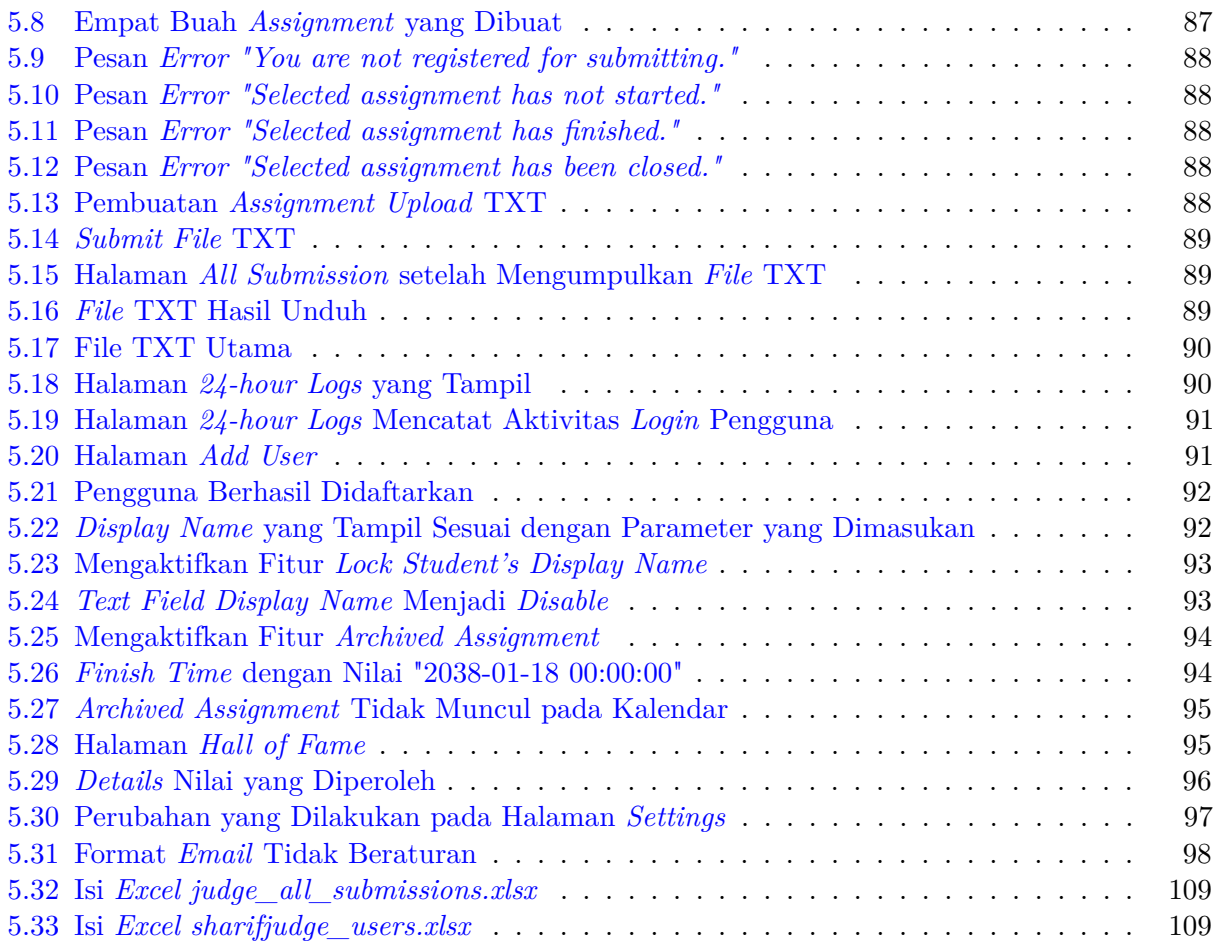

# **DAFTAR TABEL**

<span id="page-18-0"></span>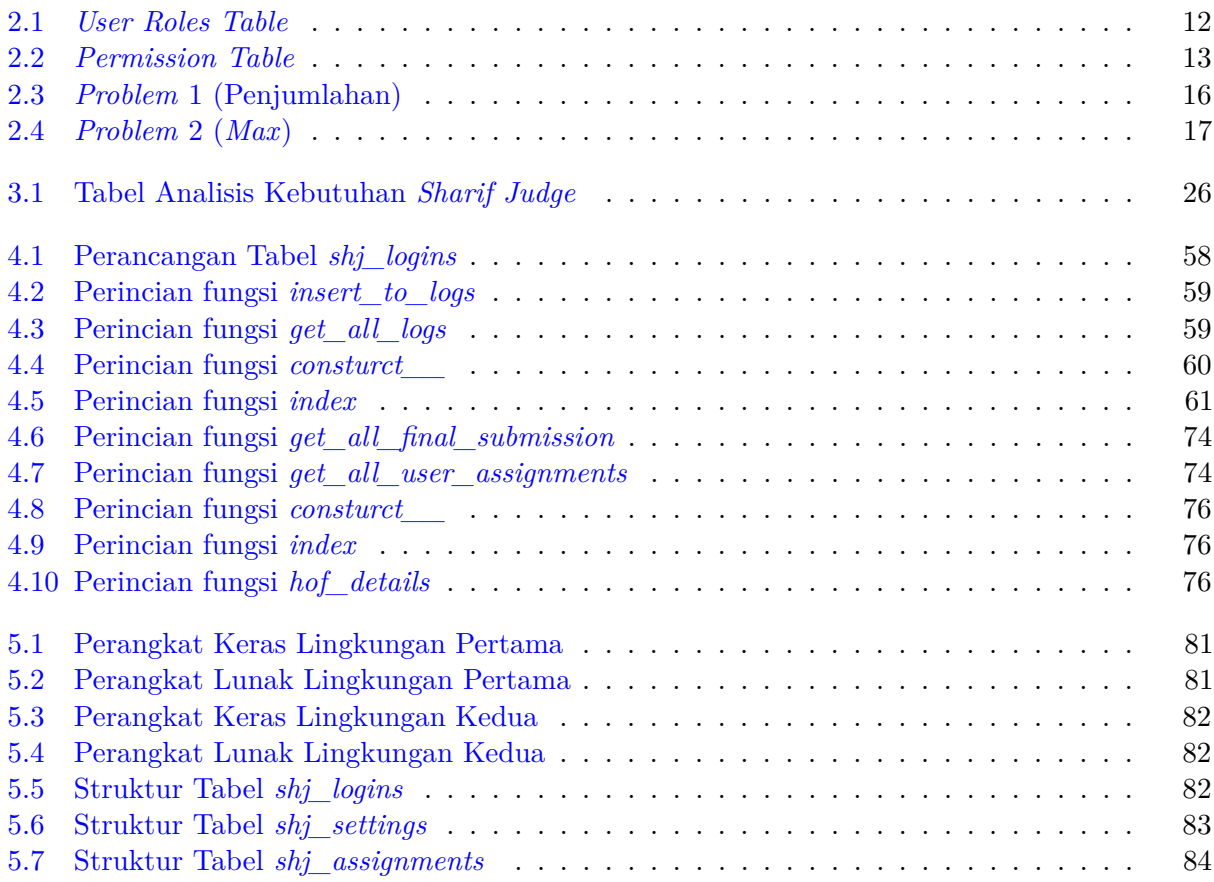

#### **BAB 1**

#### **PENDAHULUAN**

#### <span id="page-20-1"></span><span id="page-20-0"></span>**1.1 Latar Belakang**

*Online judge* merupakan sebuah sistem *online* yang dirancang untuk mengevaluasi kode algoritma yang dikumpulkan oleh pengguna. Sistem dapat mengcompile dan mengeksekusi kode serta mengujinya ke dalam lingkungan homogen menggunakan data yang telah disediakan. Kode yang dikumpulkan dapat dijalankan dengan batasan-batasan seperti *time limit, memory limit,* keamanan dan sebagainya. Penggunaan *online judge* sering ditemukan pada kompetisi pemrograman dan mata kuliah pemrograman [\[1\]](#page--1-154).

*Sharif Judge* adalah *online judge* gratis untuk bahasa pemrograman C, C++, Java dan Python. Perangkat lunak ini diciptakan oleh Mohammad Javad Naderi pada tahun 2014 dan bersifat *open source*. Antarmuka *Sharif Judge* ditulis menggunakan bahasa pemrograman PHP (*framework CodeIgniter*) dan *backend* menggunakan *BASH* [\[2\]](#page--1-5).

Fungsi utama *Sharif Judge* adalah menilai jawaban yang telah dikumpulkan oleh para peserta secara otomatis. Cara kerja penilaian otomatis pada *Sharif Judge* dimulai dari dosen membuat *assignment*. Untuk membuat *assignment* dibutuhkan data-data seperti nama *assignment*, waktu mulai, waktu berhenti, waktu tambahan, daftar peserta, deskripsi soal dan kunci jawaban. Para peserta dapat mengunduh deskripsi soal lalu mengerjakan *assignment* tersebut. Peserta yang telah selesai mengerjakan *assignment* dapat mengumpulkan jawaban dalam bentuk kode program. *Sharif Judge* akan menjalankan kode program, membandingkan dengan kunci jawaban. Setelah menyesuaikan hasil keluaran dari kode program dengan kunci jawaban, *Sharif Judge* akan menilai jawaban peserta.

*Sharif Judge* digunakan oleh Program Studi Teknik Informatika Universitas Katolik Parahyangan pada mata kuliah seperti Algoritma dan Struktur Data serta Desain dan Analisis Algoritma. Perangkat lunak *Sharif Judge* sangat membantu dosen dan mahasiswa dalam bidang akademik. Sistem penilaian otomatis merupakan salah satu fitur yang sering digunakan oleh para dosen. Dengan memanfaatkan fitur di atas, dosen dapat dengan mudah memberikan nilai tugas, kuis dan ujian. Mahasiswa juga dapat melihat nilai secara langsung setelah jawaban dikumpulkan. Para mahasiswa dapat memperbaiki jawaban yang telah dikumpulkan jika *assignment* yang dikerjakan tidak melewati batas waktu pengumpulan.

Pada prakteknya, perangkat lunak *Sharif Judge* versi terkini masih butuh pengembangan. Pengembangan tersebut dibutuhkan karena Program Studi Teknik Informatika memiliki kebutuhan yang lebih spesifik. Kebutuhan spesifik tersebut seperti *login* yang terintegrasi dengan server RADIUS Teknik Informatika, membatasi pengaksesan deskripsi soal pada assignment dan kebutuhan spesifik lainnya. *Sharif Judge* terakhir dicommit di *GitHub* pada bulan Juli 2015 dan masih memiliki beberapa *bug* yang belum diperbaiki. Hal-hal di atas menyebabkan *Sharif Judge* kurang memenuhi kebutuhan Program Studi Teknik Informatika.

Pada skripsi ini, akan dikemnbangkan *Sharif Judge* agar sesuai dengan kebutuhan yang disebutkan di atas. Dari kebutuhan yang disebutkan di atas, akan dirancang fitur-fitur untuk diimplementasikan pada *Sharif Judge*. Dengan pengimplementasian fitur yang baru, diharapkan kebutuhan mahasiswa dan dosen dapat terpenuhi.

#### <span id="page-21-0"></span>**1.2 Rumusan Masalah**

- 1. Fitur-fitur apa saja yang dibutuhkan oleh Teknik Informatika?
- 2. Bagaimana mengembangkan Sharif Judge sehingga memenuhi kebutuhan Teknik Informatika?

#### <span id="page-21-1"></span>**1.3 Tujuan**

- 1. Menganalisa dan mengetahui fitur-fitur yang dibutuhkan Teknik Informatika.
- 2. Mengimplementasi kebutuhan Program Studi Teknik Informatika pada *Sharif Judge*.

#### <span id="page-21-2"></span>**1.4 Batasan Masalah**

Batasan masalah yang dibuat terkait dengan pengerjaan skripsi ini adalah sebagai berikut :

1. Perangkat lunak diuji pada mata kuliah AIF102 (Algoritma & Sturktur Data).

#### <span id="page-21-3"></span>**1.5 Metodologi**

Metodologi yang dilakukan dalam pengerjaan skripsi ini adalah sebagai berikut :

- 1. Studi literatur mengenai:
	- *CodeIgniter* sebagai *framework* untuk mengembangkan perangkat lunak.
	- Dokumentasi *Sharif Judge* sebagai panduan untuk mengembangkan perangkat lunak.
- 2. Menganalisis kebutuhan-kebutuhan dari para dosen pengguna *Sharif Judge* dan daftar *issue* pada repositori *Sharif Judge* pada *Github*.
- 3. Menentukan dan merancang fitur yang akan diimplementasikan.
- 4. Mengimplementasikan fitur terhadap perangkat lunak.
- 5. Menguji perangkat lunak ke mata kuliah selama satu semester.
- 6. Membuat dokumentasi perangkat lunak.

#### <span id="page-21-4"></span>**1.6 Sistematika Pembahasan**

Setiap bab dalam skripsi ini memiliki sistematika penulisan yang dijelaskan ke dalam poin-poin sebagai berikut:

1. Bab 1 : Pendahuluan

Bab 1 membahas mengenai gambaran umum penelitian ini. Berisi tentang latar belakang, rumusan masalah, tujuan, batasan masalah, metodologi dan sistematika pembahasan.

2. Bab 2 : Landasan Teori

Bab 2 membahas mengenai teori-teori yang mendukung berjalannya penelitian ini serta tentang *CodeIgniter* dan dokumentasi *Sharif Judge*.

3. Bab 3 : Analisis

Bab 3 membahas mengenai analisis fitur-fitur yang akan diimplementasi pada *Sharif Judge*.

- 4. Bab 4 : Perancangan Bab 4 membahas mengenai perancangan yang dilakukan sebelum masuk ke tahap implementasi.
- 5. Bab 5 : Implementasi dan Pengujian Bab 5 membahas mengenai implementasi dan pengujian yang telah dilakukan.
- 6. Bab 6 : Kesimpulan dan Saran Bab 6 membahas hasil kesimpulan dari keseluruhan penelitian ini dan saran-saran yang dapat diberikan untuk penelitian berikutnya.